# **SonoCoin Protocol Documentation** *Release 0.0.1*

**SonoCoin Foundation**

**Sep 13, 2018**

## Contents:

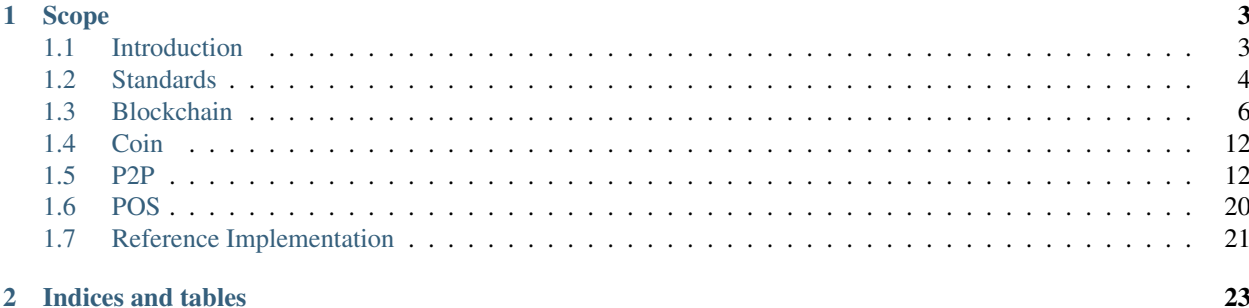

*SonoCoin - the first cryptocurrency to transact via encrypted audio files simplifies blockchain-based payments giving anyone the power to transact utilizing common methods of delivery.*

## CHAPTER 1

## Scope

<span id="page-6-0"></span>This documentation aims to provide enough information to enable an avid reader to build his own node implementation conforming to the SonoCoin protocol. SonoCoin was inspired by many existing platforms and aims to combine the best parts of all existing solutions.

## <span id="page-6-1"></span>**1.1 Introduction**

SonoCoin is a decentralized blockchain platform with a native crypto currency based on proof of stake (PoS). As such, there exist a variety of appilcations surrounding the SonoCoin ecosystem.

This documentation focuses on the protocol specification that allows nodes to communicate with each other and agree on the state of the blockchain in a decentralized manner.

### **1.1.1 SonoCoin Nodes**

A SonoCoin node is any piece of software that behaves according to the present SonoCoin protocol specification. Nodes form the basis of a SonoCoin network and perform several important functions:

- Peer-to-peer communication over TCP / UDP
- Blockchain storage
- Consensus establishment
- Gateway functionality

An open source *[Reference Implementation](#page-24-0)* of a SonoCoin node was implemented by the SonoCoin foundation.

### **1.1.2 SonoCoin Networks**

A SonoCoin network is formed by a large number of nodes interacting with each other according to the protocol specification.

Currently, two public networks exists:

- Main network
- Test network

## **1.1.3 SonoCoin Clients**

A SonoCoin client is any piece of software that interacts with a SonoCoin network. Clients use the gateway functionality of nodes to publish transactions or query the blockchain state. Several different open source clients implementations have been developed by the SonoCoin foundation:

- Android Client
- iOS Client
- Desktop Client

Note: Github links will be added soon.

## <span id="page-7-0"></span>**1.2 Standards**

### **1.2.1 Cryptography**

#### **Hashes**

All hashes use the SHA256 algorithm as defined in FIPS 180-4. The reference implementation uses the sha256 package from golang's standard library.

#### **Example**

The SHA256 hash of the message "Hello World!" results in:

```
0x7f83b1657ff1fc53b92dc18148a1d65dfc2d4b1fa3d677284addd200126d9069
```
#### **Signatures**

All signatures use [EdDSA](https://tools.ietf.org/html/rfc8032) with [Curve25519.](https://en.wikipedia.org/wiki/Curve25519) The reference implementation uses the go-libsodium library.

#### **Example**

Given the following keypair:

```
0x75a8c71c874456844313e4e0766d9aee0b225a95497b576f0c914a19ce1c5f96 // private
0xbe725676384aa8b7ce1faf7a0c20b7cb3e862c139bc0a9479a8789346e4af234 // public
```
Signing the msg "Hello World!" with the given private key would result in the following signature.

```
0xa4a0e361cfb0a28c8f577fe6ba440d8e4a441d42a1d93b695cdd470d14ced778adb70a8e1762f42366235\frac{4}{9}10ceb d98e58f
```
## **1.2.2 Encoding**

Some networking data is encoded using RLP to allow for more efficient usage of bandwidth.

#### <span id="page-8-0"></span>**Recursive Length Prefix (RLP)**

Recursive Length Prefix (RLP) is a serialization format originally created by the [Ethereum developers.](https://github.com/ethereum/wiki/wiki/%5BEnglish%5D-RLP) Unlike other binary serialization formats, RLP doesn't differentiate between different data types but only encodes data structure.

#### **Definition**

- Single bytes between  $0x00$  and  $0x7f$  are their own RLP encoding.
- Byte arrays with a length of 0 to 55 bytes are encoded using a special prefix of 0x80 plus the length of the array.

Note: Special case: Single bytes between 0x80 and 0xff are encoded as a byte array of length 1 and are thus prefixed with 0x81.

- Byte arrays larger than 55 bytes are encoded using two prefixes. The first prefix pf1 defines how many bytes are going to be used to encode the length of the array. The second prefix  $pf2$  defines the length of the array.  $pf1$  is calculated by adding the length of pf2 to 0xb7. pf2 is simply the length of the byte array and might be several bytes long.
- Lists of length 0 to 55 are prefixed with 0xc0 added to the length of the list in bytes. List items can be any other RLP encoded data (lists, byte arrays, bytes).
- List of length greater than 55 are similarly encoded using two prefixes. The first prefix **pf1** defines how many bytes are going to be used to encode the length of the list. The second prefix pf2 defines the length of the list. pf1 is calculated by adding the length of pf2 to 0xf7. pf2 is simply the length of the list in bytes and might be several bytes long.

Note: The first byte of the RLP encoding thus implies the data structure as follows:

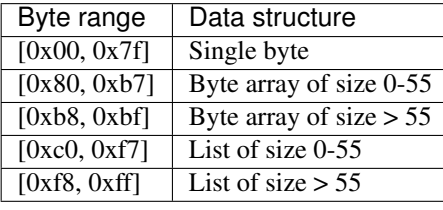

#### **Examples**

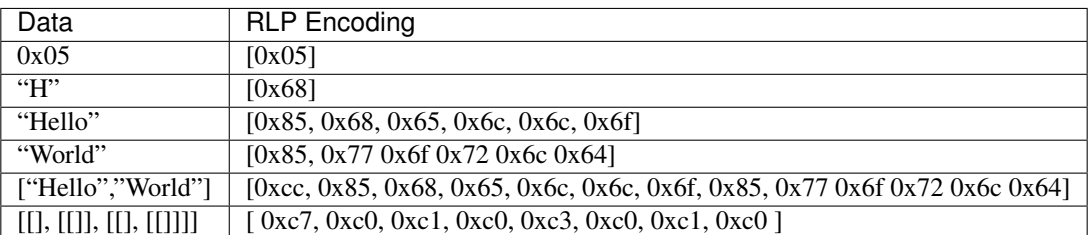

Note: Since RLP doesn't know any data types, examples encode strings using ASCII for simplicity.

## **1.2.3 Decimals**

The value of SonoCoin is represented by a 64 bit unsigned integer (uint64). In order to allow fractions of a SonoCoin to be transfered, a constant is defined that determines how many decimal places are included in the value. SonoCoin uses 8 decimal places, meaning that the amount of SonoCoins is the uint64 value divided by  $10^8$ .

#### **Examples**

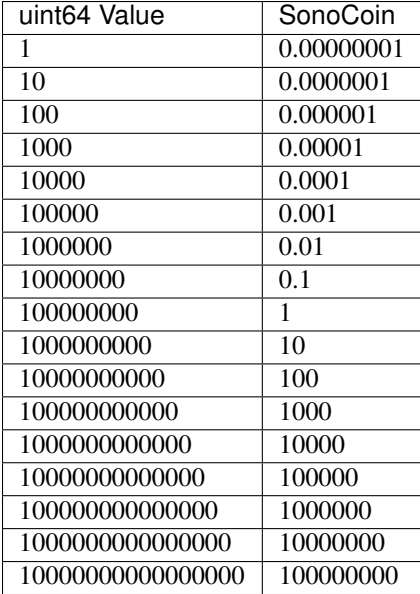

## <span id="page-9-0"></span>**1.3 Blockchain**

The following section covers data structures used in SonoCoin's blockchain.

Note: Sizes are measured in bytes.

## **1.3.1 Transactions**

Transactions represent a blockchain state transition function. They are the only means to change the state of the blockchain and are consequently used to split coins, combine coins and reissue coins. Transactions in SonoCoin work similar to Bitcoin's. Each transaction contains a list of inputs and outputs. Transaction inputs reference and claim previous transaction outputs. Transaction outputs set up conditions for claiming ownership of the value held in them. The state transition specified by the transaction happens when the transaction is validated and added to a block.

The structure of a transaction can be seen in the following table.

| Size | Name     | Type                | Comment                                                         |
|------|----------|---------------------|-----------------------------------------------------------------|
| 32   | Hash     | $[32]$ byte         | Hash of the transaction                                         |
|      | Version  | uint32              | For forward compatibility (Current Version = $1$ )              |
|      | LockTime | uint32              | Time after which the transaction can be added to the blockchain |
| var. | Inputs   | []TransactionInput  | Claimed transaction inputs                                      |
| var. | Outputs  | []TransactionOutput | Spendable transaction outputs (UTXO)                            |

Table 1: Transaction Data Structure

The following illustration shows an example transaction that takes 4 inputs and generates two outputs (excluding the commission output):

Fig. 1: An example of a SonoCoin transaction

#### **Transaction Input**

Transaction inputs reference a spendable transaction output (UTXO) captured in the transaction input outpoint data structure. Furthermore a script needs to be added with a valid signature allowing the party creating the transaction to claim the referenced UTXO.

| Size | Name         | Type                 | Comment                                                    |
|------|--------------|----------------------|------------------------------------------------------------|
| 44   | PreviousOut- | TransactionInputOut- | Reference to UTXO                                          |
|      | put          | point                |                                                            |
|      | Sequence     | uint32               | The index of the specific input in the transaction         |
| var. | Script       | [byte]               | Signature to verify public key ownership of the referenced |
|      |              |                      | <b>UTXO</b>                                                |

Table 2: TransactionInput Data Structure

#### **Transaction Input Outpoint**

Transaction input outpoints are references to previous transactions outputs. The reference is captured with a transaction hash, index of the to be claimed UTXO and the value contained in the UTXO.

| Size | Name $ $ Type |                    | Comment                                             |  |
|------|---------------|--------------------|-----------------------------------------------------|--|
| 32   | Hash          | $[32]$ byte        | The hash of the referenced transaction              |  |
|      | Index         | uint32             | The index of the specific output in the transaction |  |
|      | Value         | uint <sub>64</sub> | UTXO value                                          |  |

Table 3: TransactionInputOutpoint Data Structure

#### **Transaction Output**

| Size            | Name          | Type               | Comment                                             |  |
|-----------------|---------------|--------------------|-----------------------------------------------------|--|
| 4               | <b>Index</b>  | uint32             | Ordering parameter                                  |  |
| 8               | Value         | uint <sub>64</sub> | Transaction output value                            |  |
| var.            | Script        | $\lceil$ byte      | Script defining conditions to claim this output     |  |
| $\overline{32}$ | <b>NodeID</b> | $[32]$ byte        | Public key of node that wants to participate in PoS |  |

Table 4: TransactionOutput Data Structure

Note: the script field usually contains the public key of the new UTXO owner.

#### **Commission Transaction**

Every transaction in SonoCoin is subject to a commission that is used as an incentivization mechanism for the POS consensus algorithm. The first output of every transaction is defined to be a commission output spendable by whoever mines the block containing the transaction. A valid commission output thus has an index of 0 and an empty script enabling the miner to claim the output.

When mining a block, a miner creates and adds an additional transaction to the block called the commission transaction that claims and combines all the commission outputs into a single utxo. The commission transaction is always added to the beginning of the transaction list.

Fig. 2: Illustration of how commission outputs are claimed by a miner in the commission transaction. c represents the commission amount (0.01 SNC)

#### **Hash Calculation**

Transaction hashes are calculated using sha256(sha256(flatTx)), where flatTx stands for the flattened *Transaction* data structure (Excluding the Hash field). The flattened array of a transaction with one input and one output (excluding the commission output) is of the following form:

| Size           | Name     | Type                | <b>Endianness</b> | Data Origin                            |
|----------------|----------|---------------------|-------------------|----------------------------------------|
| 4              | Version  | uint32              | Little            | Transaction                            |
| $\overline{4}$ | LockTime | uint32              | Little            |                                        |
| 32             | Hash     | $[32]$ byte         | n/a               | <b>Transaction Input Outpoint</b>      |
| 4              | Index    | $\overline{uint32}$ | Little            |                                        |
| 8              | Value    | uint64              | Little            |                                        |
| $\overline{4}$ | Sequence | uint32              | Little            | <b>Transaction Input</b>               |
| var.           | Script   | $\lceil$ byte       | n/a               |                                        |
| $\overline{4}$ | Index    | uint32              | Little            | <b>Transaction Output (Commission)</b> |
| 8              | Value    | uint64              | Little            |                                        |
| $\overline{4}$ | Index    | uint32              | Little            | <b>Transaction Output</b>              |
| 8              | Value    | uint64              | Little            |                                        |
| var.           | Script   | []byte              | n/a               |                                        |

Table 5: Flattened data structure for a Transaction with one input and one output (excluding commission output)

#### **Validation**

A transaction is considered valid if it satisfies the following conditions:

- The transaction contains at least one valid input and two outputs.
- The first output of the transaction has an empty Script and a value of 0.01 SNC (Commission Output).
- The input scripts are valid claims of the referenced transaction outputs.
- The sum of the input values is equal to the sum of output values.

#### **Special cases**

- The commission transaction only has one output that combines all the comission outputs of a block.
- The genesis transaction does not have any inputs.

## **1.3.2 Blocks**

There are two types of blocks in SonoCoin:

- Normal blocks (Containing transactions)
- Epoch blocks

Both blocks share the same block header but use a different block body.

#### **Block**

A block is a signed aggregation of transactions, that is linked to the previous block by a hash.

Fig. 3: Illustration of block ordering by hash linkage.

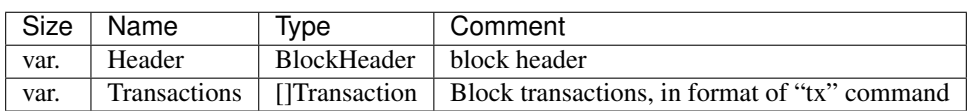

## Table 6: Normal Block Data Structure

#### **Epoch Block**

Epoch blocks are part of SonoCoin's PoS consensus algorithm. They hold a list of public keys called the advice list, that is used to determine the miners for the following epoch in sequential order. Epoch blocks themselves are not mined, but generated by each node independently. For further details please refer to *[POS](#page-23-0)*.

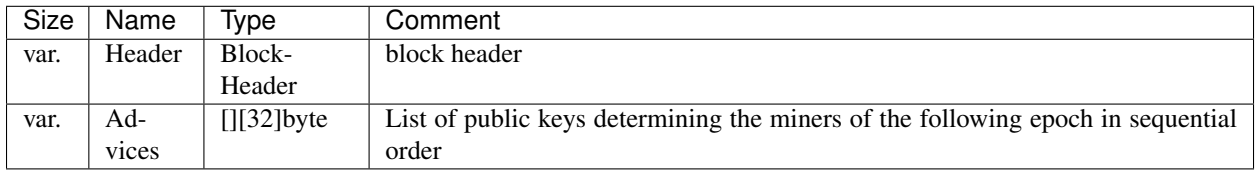

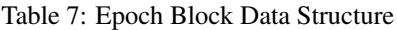

### **Block Header**

| <b>Size</b>    | Name               | <b>Type</b>        | Comment                                                                   |
|----------------|--------------------|--------------------|---------------------------------------------------------------------------|
| 4              | Type               | uint32             | Block type $(0 =$ Epoch block, $1 =$ Normal block)                        |
| 32             | Hash               | $[32]$ byte        | <b>Block Hash</b>                                                         |
| 4              | Height             | uint32             | Height                                                                    |
| 8              | <b>Size</b>        | uint <sub>64</sub> | <b>Size</b>                                                               |
| $\overline{4}$ | Version            | uint32             | For forward compatibility (Current Version = $1$ )                        |
| 32             | PrevBlock          | $[32]$ byte        | The hash value of the previous block this particular block references     |
| 32             | MerkleRoot         | $[32]$ byte        | The root hash of the merkle tree of all transactions / advice nodes       |
| $\overline{4}$ | Timestamp          | uint32             | A timestamp recording when this block was created (Will overflow in 2106) |
| $\overline{4}$ | <b>Bits</b>        | uint32             | Not Used                                                                  |
| $\overline{4}$ | Nonce              | uint32             | Not used                                                                  |
| 32             | Seed               | $[32]$ byte        | Legacy part of PoS algorithm                                              |
| $\overline{4}$ | <b>TxnCount</b>    | uint32             | Number of transactions contained in the block                             |
| $\overline{4}$ | <b>AdviceCount</b> | uint32             | Number of advice nodes                                                    |
| var.           | Script             | $[$ ]byte          | Node signature                                                            |

Table 8: Block Header Data Structure

#### **Hash Calculation**

#### **Merkle Root Calculation**

Note: Will be specified soon.

#### **Block Hash Calculation**

Note: Will be specified soon.

## **1.3.3 Genesis Blocks and Transaction**

SonoCoin's gensesis blocks are hard coded blocks that are used to kickstart the blockchain. In SonoCoin two such blocks need to be defined. The first block creates the total supply of 100,000,000 SNC and assigns them to a key pair. The second block is needed to kickstart the PoS algorithm with a list of advisors.

SonoCoins Genesis block is defined as follows:

| Parameter          | Value                                                                                                    |
|--------------------|----------------------------------------------------------------------------------------------------|
| <b>Type</b>        |                                                                                                    |
| Hash               | 114478c6875b7bfe44c9af34c2cf8e93043d59e76ee7180218c65bdc84c0dbcb                                                                                                    |
| Height             |                                                                                                    |
| <b>Size</b>        | 592                                                                                                    |
| Version            |                                                                                                    |
| PrevBlock          | $\Omega$                                                                                                    |
| <b>MerkleRoot</b>  | 641693ef03a89b2fd0022ef794294f10be8d38f1c69dcae4ea813d6d0170d85e                                                                                                    |
| Timestamp          | 1511859600                                                                                                    |
| <b>Bits</b>        | 0                                                                                                    |
| Nonce              | $\Omega$                                                                                                    |
| Seed               | (Empty)                                                                                                    |
| TxnCount           |                                                                                                    |
| <b>AdviceCount</b> | $\theta$                                                                                                    |
| Script             | $[] \centering \includegraphics[width=0.47\textwidth]{images/TrDiM1.png} \caption{The first two different values of $D \sim 10^{-4} $ and $D \sim 10^{-4} $ and $D \sim $ |

Table 9: Genesis Block Header

The genesis block consists of a single transaction with no input but one output of 100'000'000 SonoCoins to the following Key Pair:

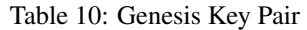

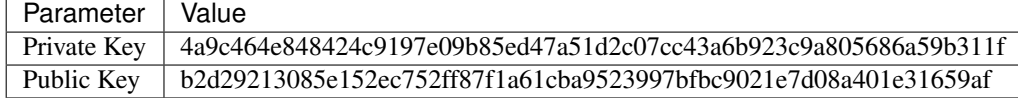

#### **Genesis Epoch**

After the genesis block is created a gensis epoch is defined by adding an additional Epoch block. The genesis epoch block header is specified in the following table:

| Parameter          | Value                                                            |
|--------------------|------------------------------------------------------------------|
| <b>Type</b>        | $\Omega$                                                         |
| Hash               | cda2ebb07d5224b572723af96cf937e8f2c317bd2e2a585d4e3c7a7d93e2a6ef |
| Height             | $\overline{2}$                                                   |
| <b>Size</b>        | 49611                                                            |
| Version            |                                                                  |
| PrevBlock          | 114478c6875b7bfe44c9af34c2cf8e93043d59e76ee7180218c65bdc84c0dbcb |
| <b>MerkleRoot</b>  | 01a4cbcf526be3f153b1dea54cdf3a8f5752a4e35c2c380e9a94f17efc08a4fa |
| Timestamp          | 1511952548                                                       |
| <b>Bits</b>        | $\Omega$                                                         |
| Nonce              | $\Omega$                                                         |
| Seed               | (empty)                                                          |
| TxnCount           | $\Omega$                                                         |
| <b>AdviceCount</b> | 600                                                              |
| Script             | 0                                                                |

Table 11: Genesis Epoch Block Header

The genesis Epoch block body contains a list of 600 identical advisors. The public key of the advisor can be found in the following list:

```
64b8f1da790f5f1fe2e8dce38c3b9e99752b6fe8325693f4909e4203eadcdc92, // 1.
64b8f1da790f5f1fe2e8dce38c3b9e99752b6fe8325693f4909e4203eadcdc92, // 2.
...
64b8f1da790f5f1fe2e8dce38c3b9e99752b6fe8325693f4909e4203eadcdc92 // 600.
```
## <span id="page-15-0"></span>**1.4 Coin**

[

]

In SonoCoin value is often transferred by sharing a special data structure with a recipient. This data structure is aptly called a coin. A coin is made up of the following elements:

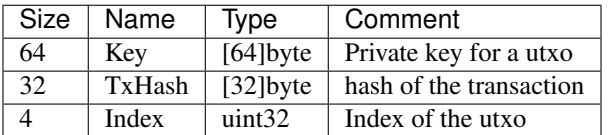

## **1.4.1 Coin Reissuance**

When a coin is transmitted from one user to another, the private key is shared between the users which causes a race condition. The recipient has to *reissue* their coin to make the transfer final. This is done by creating a new key pair and issuing a transaction that spends the UTXO associated with the private key to the generated public key.

## **1.4.2 Coin Transfer**

Coins can be transmitted between SonoCoin clients by a variety of methods (Sound, Light, QR-Code). The following illustration shows how SonoCoin's mobile clients create the sound file.

Fig. 4: A simplified view of the SonoCoin sound generation algorithm.

## <span id="page-15-1"></span>**1.5 P2P**

This section describes how peers are discovered in the SonoCoin network and how information is shared between nodes. SonoCoin's P2P network layer is based on Ethereum's well established [RLPx](https://github.com/ethereum/devp2p/blob/master/rlpx.md) protocol and can be divided into the following three parts:

- Discovery Protocol (UDP)
- Base Protocol (TCP)
- SonoCoin Protocol (Base Protocol)

Any number of protocols can be built on top of the base protocol and can be used side by side with the SonoCoin Protocol.

## **1.5.1 Discovery Protocol**

SonoCoin uses a variant of the [Kademlia](https://pdos.csail.mit.edu/~petar/papers/maymounkov-kademlia-lncs.pdf) distributed hash table (DHT) to form a structured p2p overlay network. This UDP based DHT represents the base layer of the SonoCoin network, allowing for a highly scalable ( $O(\log n)$  for node lookup and space complexity) and general decentralized network infrastructure.

The following table summarizes the parametrization of Kademlia used in SonoCoin's reference implementation:

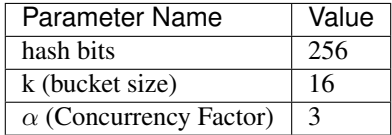

For node distance calculations using Kademlia's XOR metric the sha256 hash of the nodeID is used.

#### **Packet header**

All packets are prefixed with a header of the following structure:

| Table $12.$ Discovery Tacket Header |            |             |                                 |  |  |  |
|-------------------------------------|------------|-------------|---------------------------------|--|--|--|
| Size                                | Name       | Type        | comment                         |  |  |  |
| 32                                  | PublicKey  | $[32]$ byte | The node's public key           |  |  |  |
| 64                                  | signature  | $[64]$ byte | sig(packet-type    packet-data) |  |  |  |
|                                     | packetType | uint        | packet identifier               |  |  |  |

Table 12: Discovery Packet Header

Note: The  $\parallel$  operator stands for concatenation

#### **Data Structures**

The following data structure will be reused in the packet definitions:

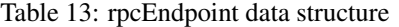

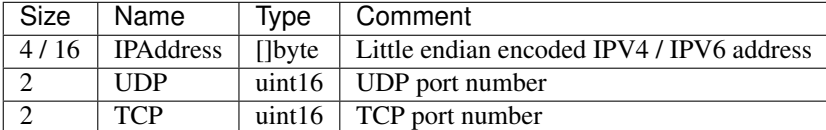

#### **Packet Types**

SonoCoin's discovery protocol defines the following 4 RPC packet types. Packet size is limited to 1280 bytes. Larger packets are discarded.

All packet contents are serialized using *[Recursive Length Prefix \(RLP\)](#page-8-0)* encoding.

#### **Ping Packet (packet-type = 0x01)**

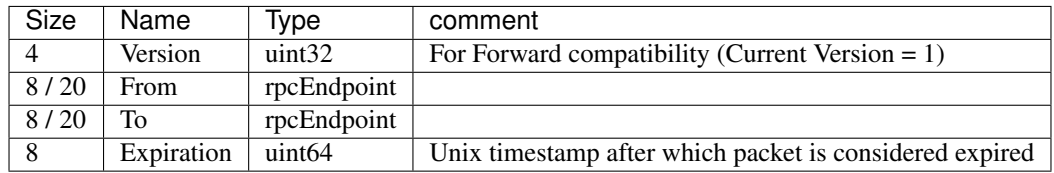

#### **Pong Packet (packet-type = 0x02)**

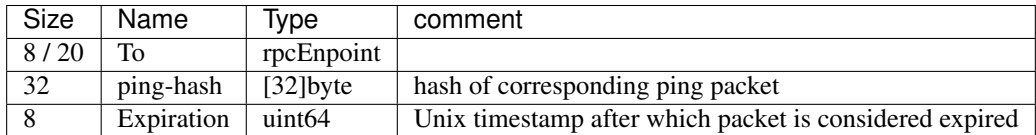

#### **FindNode Packet (packet-type = 0x03)**

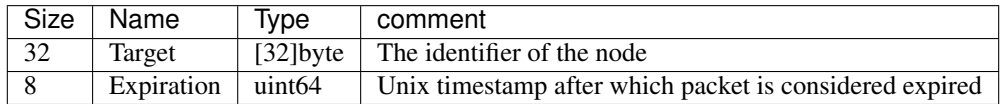

#### **Neighbors Packet (packet-type = 0x04)**

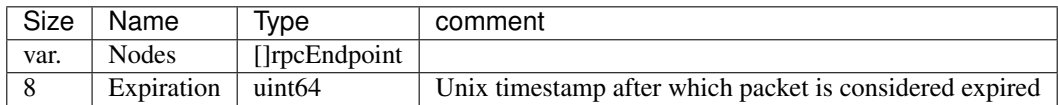

Neighbors packets are split up into multiple packets to stay below the 1280 byte limit.

## **1.5.2 Base Protocol**

The TCP-based base protocol is used to authenticate nodes and upgrade to a higher layer protocol (eg. SonoCoin Protocol).

#### **Message structure**

All messages are structured as follows:

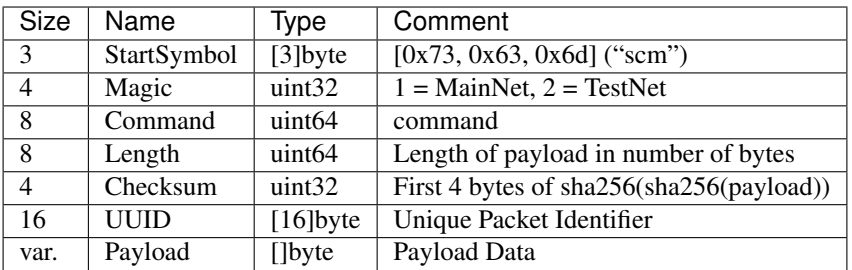

#### **Available Commands**

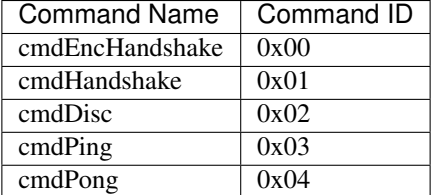

#### **Handshakes**

After a peer is discovered by the discovery protocol, two handshakes are performed to authenticate peers and communicate protocol capabilities. The described process is illustrated in the following sequence diagram:

Fig. 5: The base protocol handshaking process.

#### **Data Structures**

The following data structure will be reused in the packet definitions:

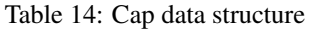

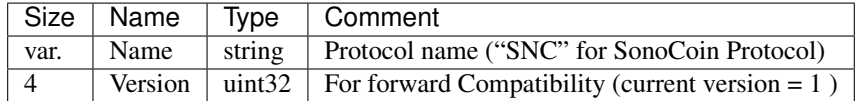

#### **Commands in Detail**

#### **cmdEncHandshake**

The Encryption Handshake (0x00) authenticates the nodes and establishes a shared secret between them.

Warning: Shared secret isn't used for encrypted communication yet.

The payload is different for the initiating peer and the target peer.

### **Request Payload**

The initiator generates a random key pair and a random nonce and signs the nonce with the generated private key.

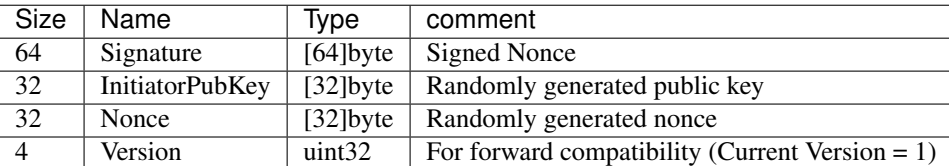

#### **Response Payload**

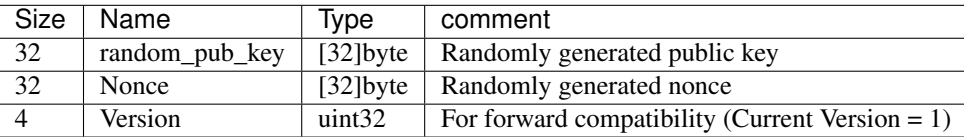

#### **cmdHandshake**

The protocol handshake (0x01) determines the capability of the nodes and is the same for the initiator and the target.

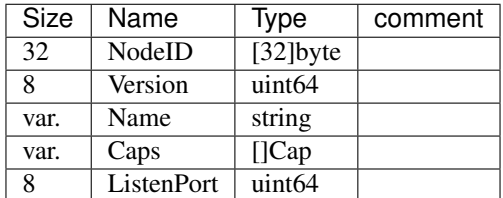

#### **cmdDisc**

cmdDisc is used when disconnecting from a peer. It lets the peer know why the TCP connection will be dropped.

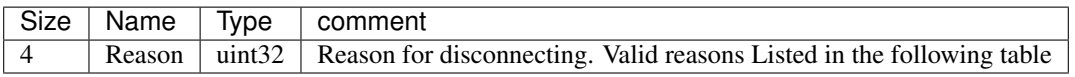

#### **Reason List**

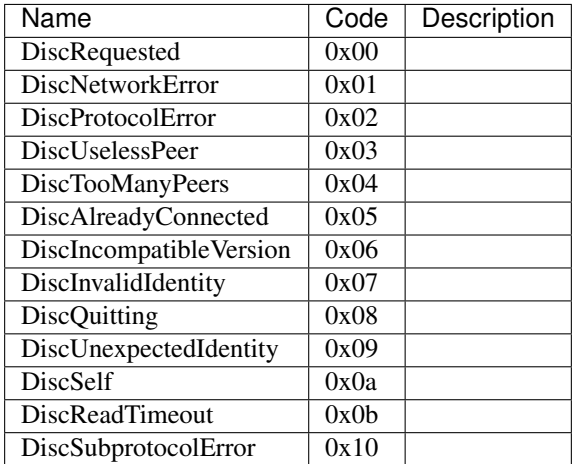

Warning: TODO: define which disconnect reason is used when.

#### **cmdPing**

No payload.

#### **cmdPong**

Response to ping. No payload.

## **1.5.3 SonoCoin Protocol V1**

The SonoCoin Protocol defines how blockchain related information is exchanged. Nodes that implement Version 1 of the SonoCoin protocol communicate this, by adding ["SNC",1] to their capability list in the base protocol handshake.

#### **Available Commands**

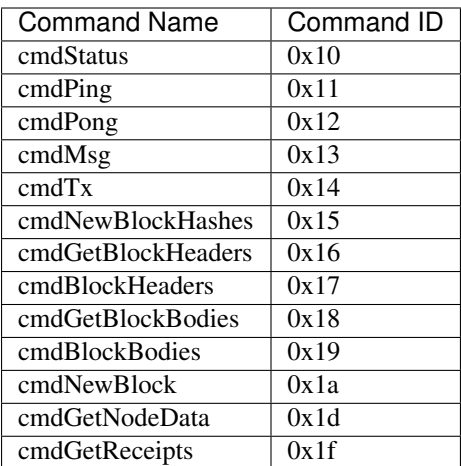

#### **Handshake**

The SonoCoin Protocol Handshake involves both peers sending a cmdStatus (0x00) Message that communicates the current state of each peer's blockchain. The process is illustrated in the following sequence diagram:

Fig. 6: The SonoCoin protocol handshake.

Peers that haven't partaken in a handshake but send commands from the SonoCoin Protocol should be dropped (cmd-Disc 0x02).

#### **Commands in Detail**

#### **cmdStatus**

Handshake for the SonoCoin Protocol. Informs peer of blockchain state.

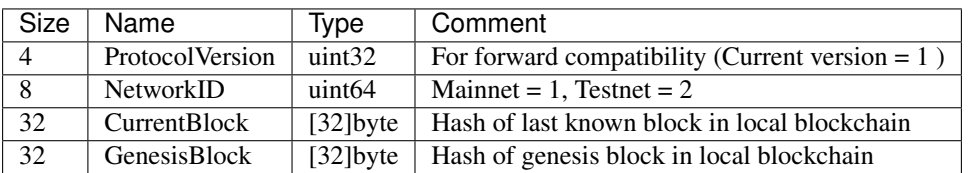

#### **cmdPing**

No Payload.

#### **cmdPong**

Response to cmdPing. No Payload.

#### **cmdMsg**

Sends a plain text message.

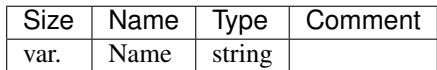

#### **cmdTx**

Notifies peer of uncofirmed transactions.

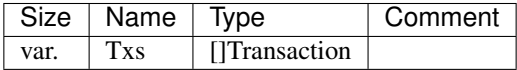

#### **cmdNewBlockHashes**

Announces the availability of a number of blocks through a hash notification.

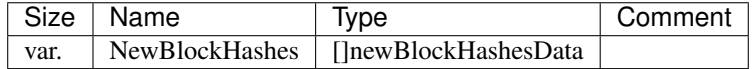

The newBlockHashesData type is defined as follows:

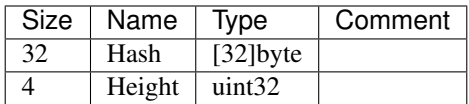

#### **cmdGetBlockHeaders**

Requests block headers starting at hash or height.

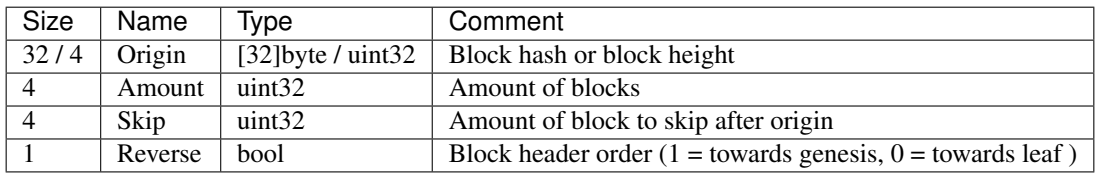

Note: currently in the json version "reverse": true, "reverse": false instead of 1, 0

#### **cmdBlockHeaders**

Reply to cmdGetBlockHeaders

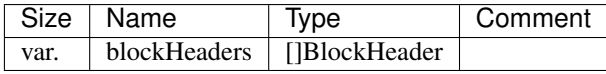

#### **cmdGetBlockBodies**

Requests block bodies specified by a list of hashes.

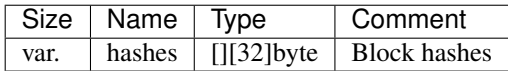

#### **cmdBlockBodies**

Reply to cmdGetBlockBodies.

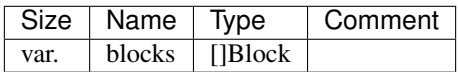

#### **cmdNewBlock**

cmdNewBlock propagates a newly discovered block to a remote peer.

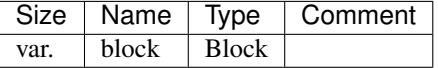

#### **cmdGetNodeData**

Warning: not implemented!

#### **cmdGetReceipts**

Warning: not implemented!

### **1.5.4 Node Bootstrapping**

A new node wanting to join the network needs at least one seed node to connect to. It is recommended to optain seed nodes in one of the following ways:

- Receiving a list of seed nodes from a trusted source and connecting to them directly.
- Calling the SonoCoin bootstrap API [\(https://api.sono.money/v1/nodes\)](https://api.sono.money/v1/nodes).

## <span id="page-23-0"></span>**1.6 POS**

Coming Soon. . .

## <span id="page-24-0"></span>**1.7 Reference Implementation**

The reference implementation developed by the SonoCoin Foundation is published on github and is written in golang.

# CHAPTER 2

Indices and tables

- <span id="page-26-0"></span>• genindex
- modindex
- search